Министерство науки и высшего образования Российской Федерации федеральное государственное бюджетное образовательное учреждение высшего образования «Санкт-Петербургский государственный университет промышленных технологий и дизайна» (СПбГУПТД)

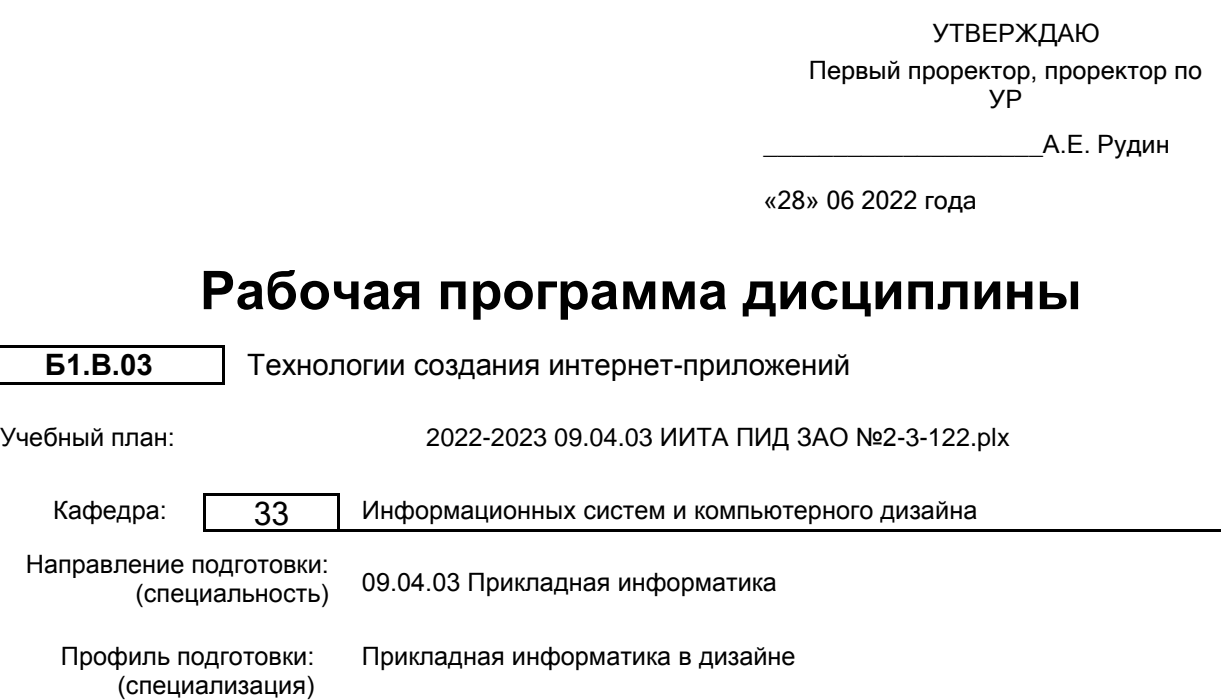

Форма обучения: заочная

Уровень образования: магистратура

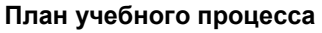

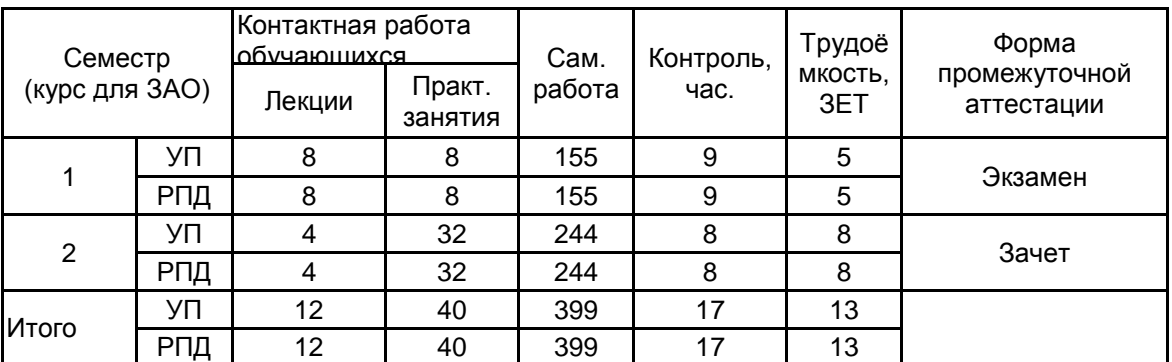

# Санкт-Петербург 2022

Рабочая программа дисциплины составлена в соответствии с федеральным государственным образовательным стандартом высшего образования по направлению подготовки 09.04.03 Прикладная информатика, утверждённым приказом Министерства образования и науки Российской Федерации от 19.09.2017 г. № 916

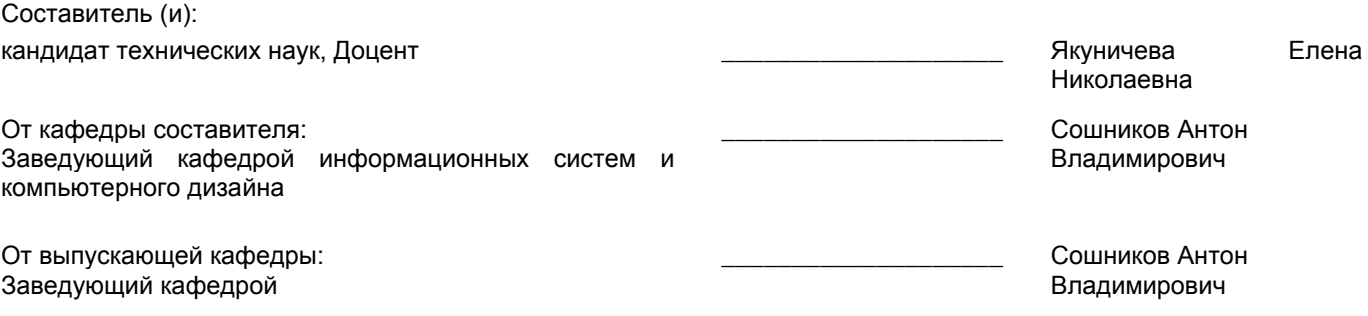

 $\_$  ,  $\_$  ,  $\_$  ,  $\_$  ,  $\_$  ,  $\_$  ,  $\_$  ,  $\_$  ,  $\_$  ,  $\_$  ,  $\_$  ,  $\_$  ,  $\_$  ,  $\_$  ,  $\_$  ,  $\_$  ,  $\_$  ,  $\_$  ,  $\_$  ,  $\_$  ,  $\_$  ,  $\_$  ,  $\_$  ,  $\_$  ,  $\_$  ,  $\_$  ,  $\_$  ,  $\_$  ,  $\_$  ,  $\_$  ,  $\_$  ,  $\_$  ,  $\_$  ,  $\_$  ,  $\_$  ,  $\_$  ,  $\_$  ,

Методический отдел:

#### **1 ВВЕДЕНИЕ К РАБОЧЕЙ ПРОГРАММЕ ДИСЦИПЛИНЫ**

**1.1 Цель дисциплины:** Сформировать компетенции обучающегося в области современных информационных технологий для создания интернет-ресурсов.

#### **1.2 Задачи дисциплины:**

Изучение основ проектирования интернет-ресурсов;

Освоение технологий создания клиентской части интернет ресурса;

Освоение технологий создания серверной части интернет ресурса;

Овладение навыками по использованию возможностей языков высокого уровня для разработки web-приложений;

Овладение навыками по использованию возможностей современных web-фреймворков для разработки web-приложений и баз данных.

#### **1.3 Требования к предварительной подготовке обучающегося:**

Предварительная подготовка предполагает создание основы для формирования компетенций, указанных в п. 2, при изучении дисциплин:

Современные технологии разработки программного обеспечения

Проектно-художественное моделирование инфографики

Основы научно-исследовательской деятельности

Маркетинг аппаратно-программных средств информатизации

#### **2 КОМПЕТЕНЦИИ ОБУЧАЮЩЕГОСЯ, ФОРМИРУЕМЫЕ В РЕЗУЛЬТАТЕ ОСВОЕНИЯ ДИСЦИПЛИНЫ**

#### **ПК-1: Способен разрабатывать проектную документацию по проектированию интерфейсов**

**Знать:** Методы и технологии создания приложений в среде интернет.

**Уметь:** Использовать типовые программные продукты, ориентированные на решение научных, проектных и технологических задач.

**Владеть:** Навыками проведения собеседований с пользователями системы для выявления их требований и ожиданий для реализации в программном обеспечение; навыками определения характеристик и функций графических пользовательских интерфейсов при проектировании архитектуры программного обеспечения.

#### **ПК-4: Способен определять возможные варианты интерфейсных решений, наилучшим образом соответствующих задачам пользователей**

**Знать:** Основные принципы и методы проектирования интернет-приложений.

**Уметь:** Строить архитектуру интернет-приложения.

**Владеть:** Навыками формирования обоснования архитектуры интернет-приложения для представителей заказчика.

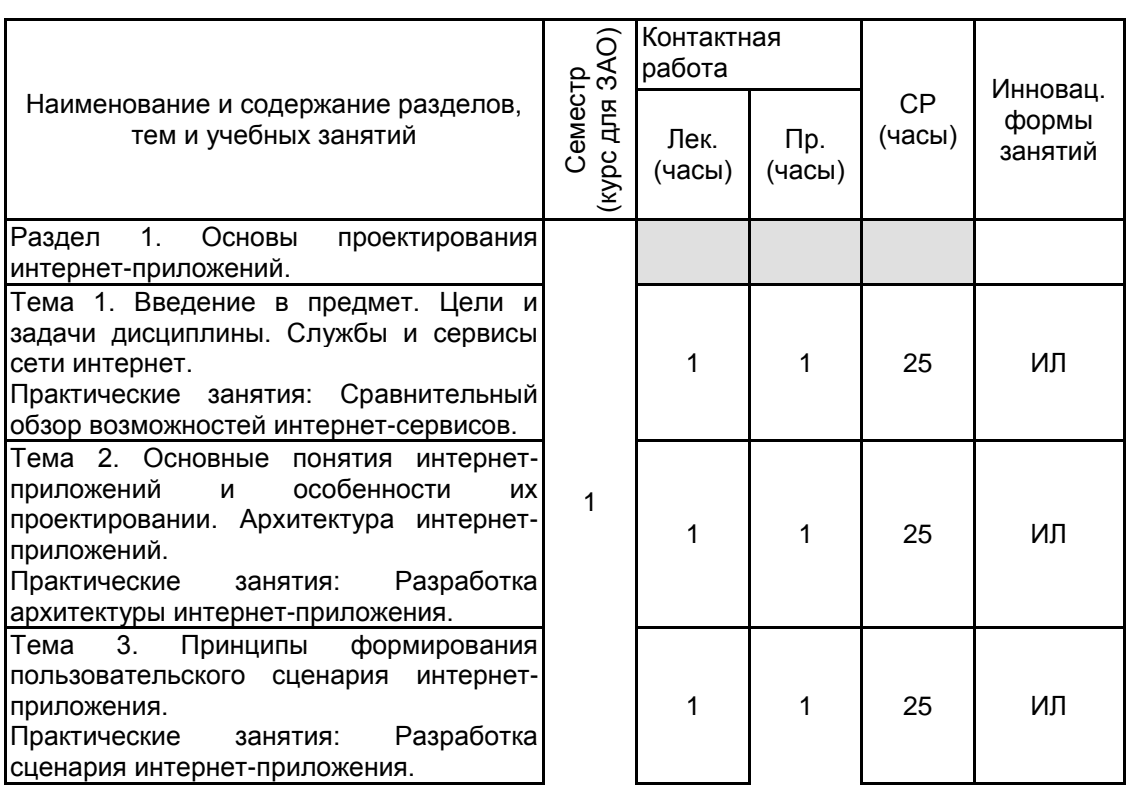

#### **3 РЕЗУЛЬТАТЫ ОБУЧЕНИЯ ПО ДИСЦИПЛИНЕ**

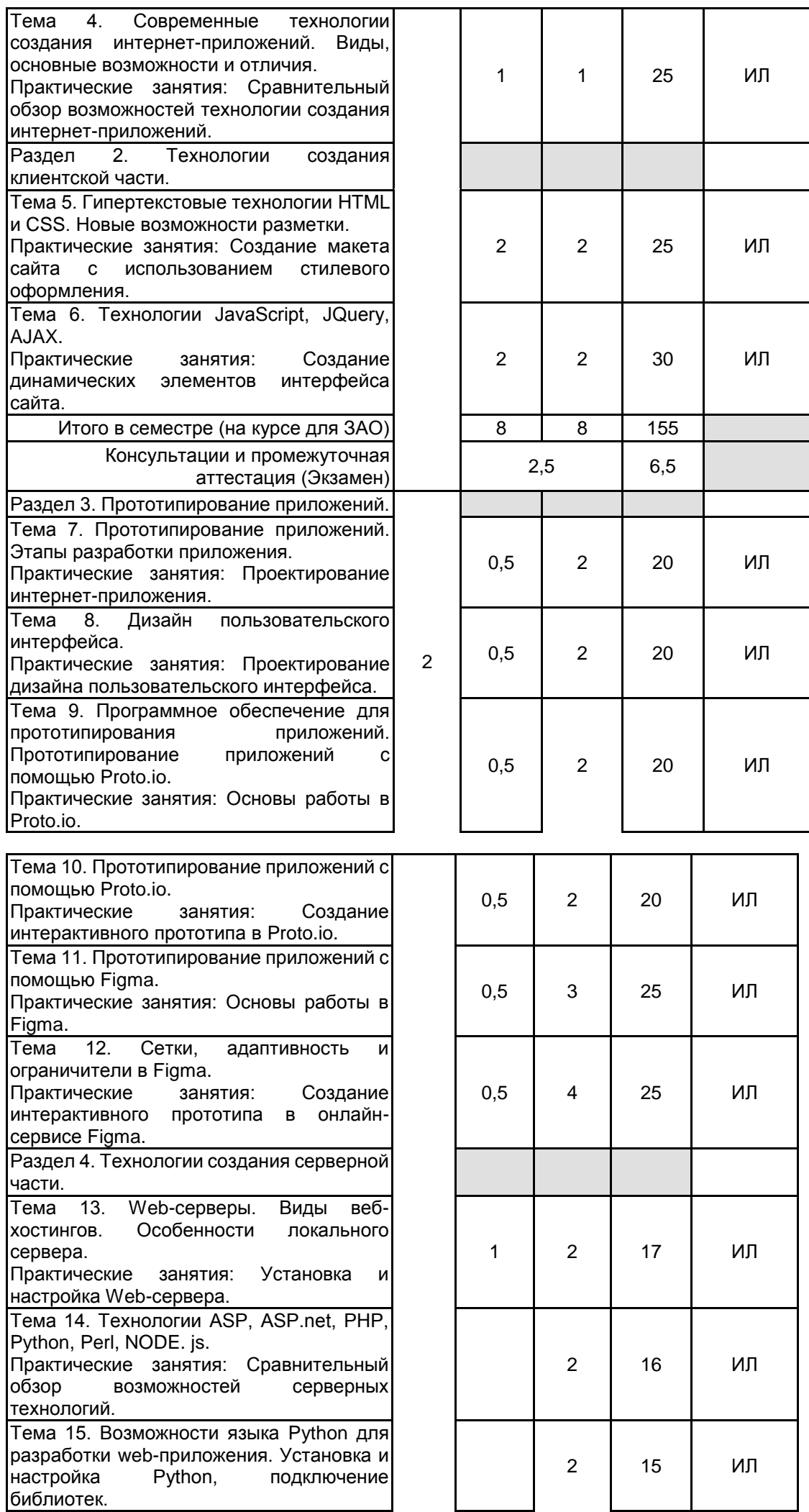

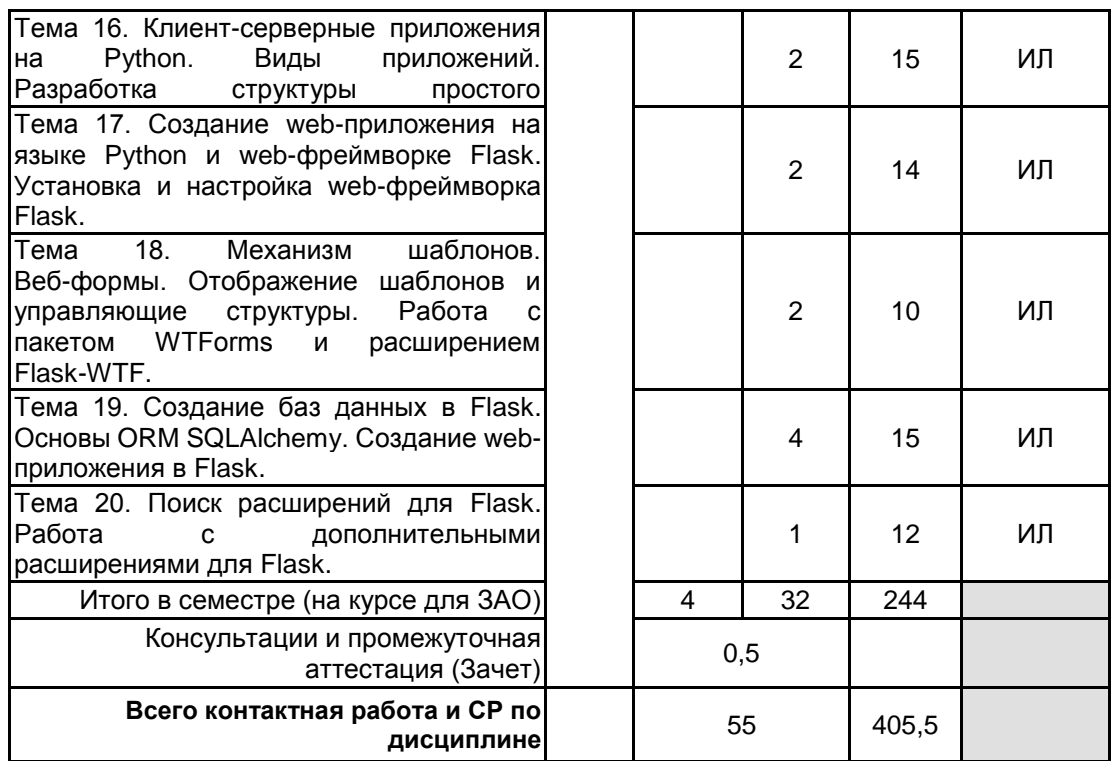

## **4 КУРСОВОЕ ПРОЕКТИРОВАНИЕ**

Курсовое проектирование учебным планом не предусмотрено

### **5. ФОНД ОЦЕНОЧНЫХ СРЕДСТВ ДЛЯ ПРОВЕДЕНИЯ ПРОМЕЖУТОЧНОЙ АТТЕСТАЦИИ**

**5.1 Описание показателей, критериев и системы оценивания результатов обучения**

**5.1.1 Показатели оценивания**

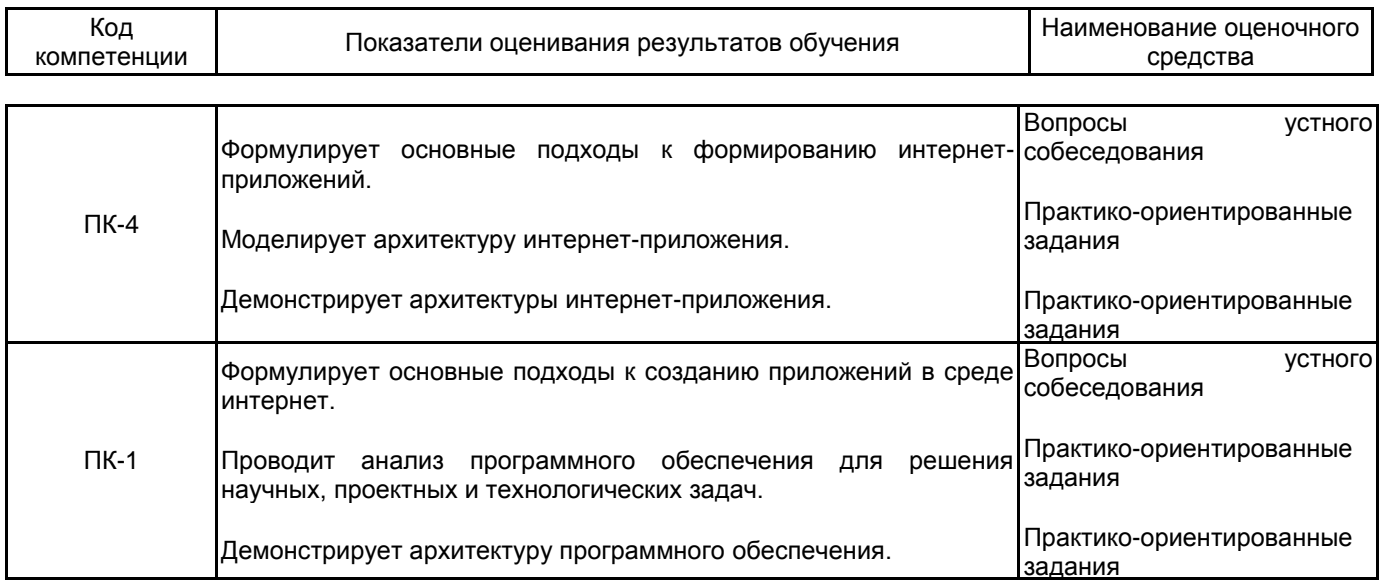

#### **5.1.2 Система и критерии оценивания**

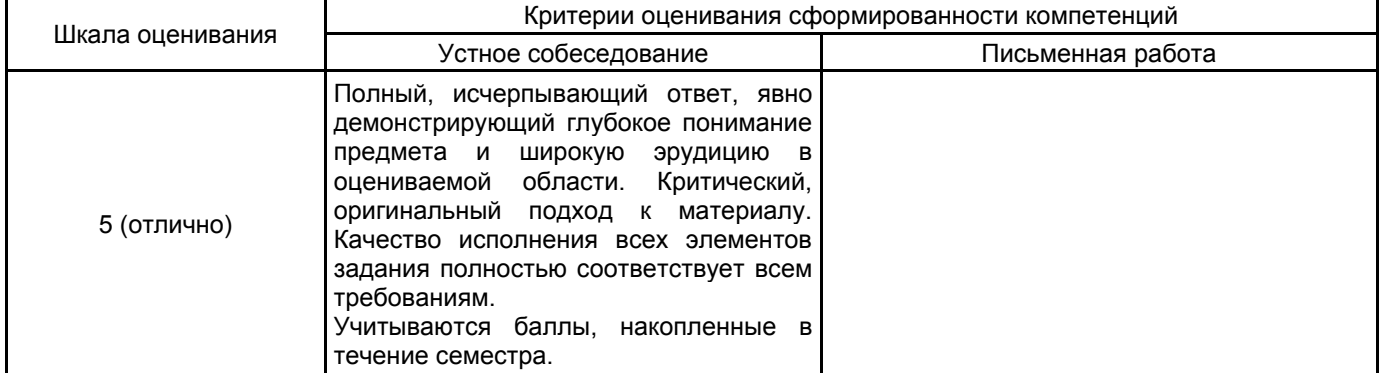

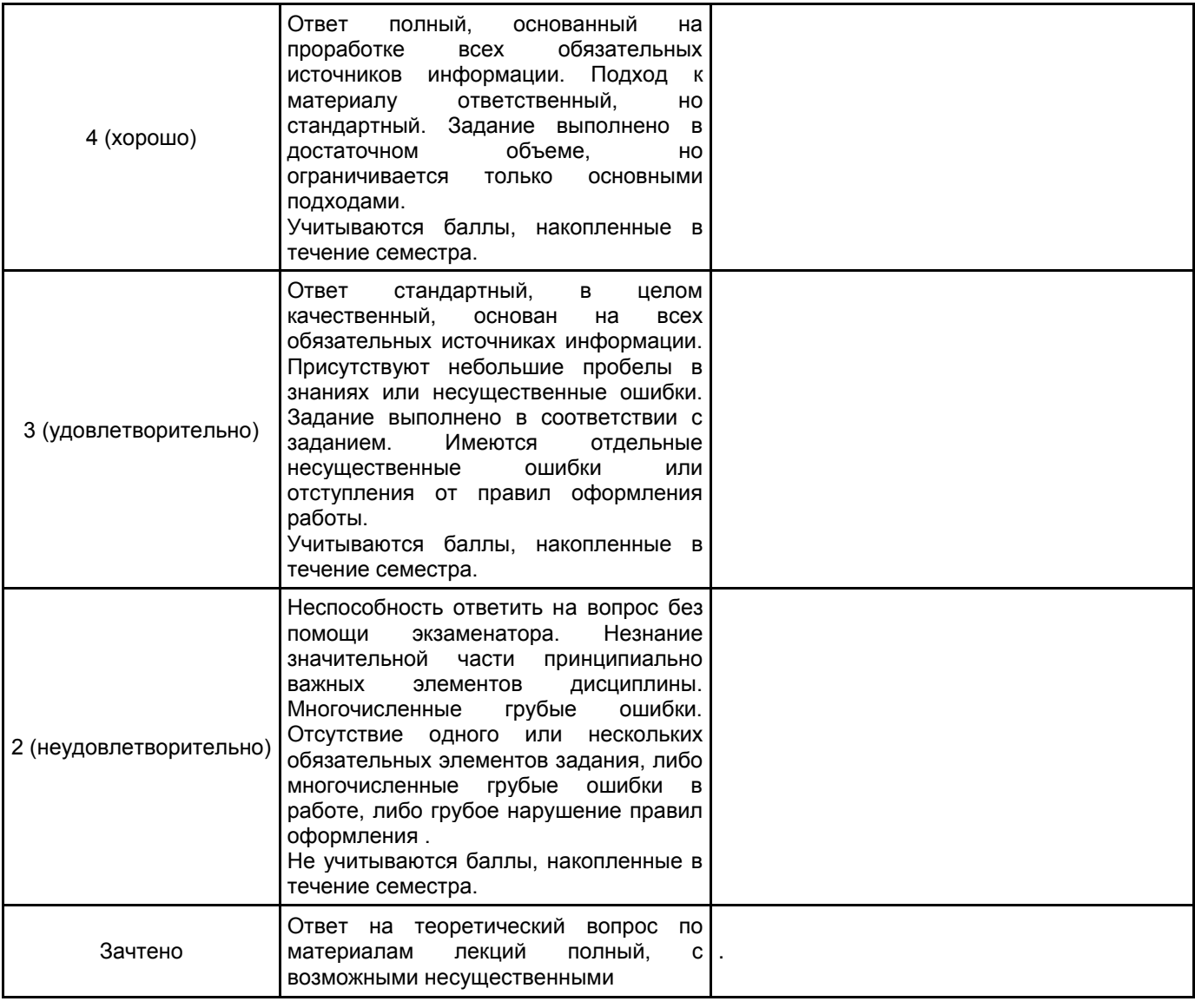

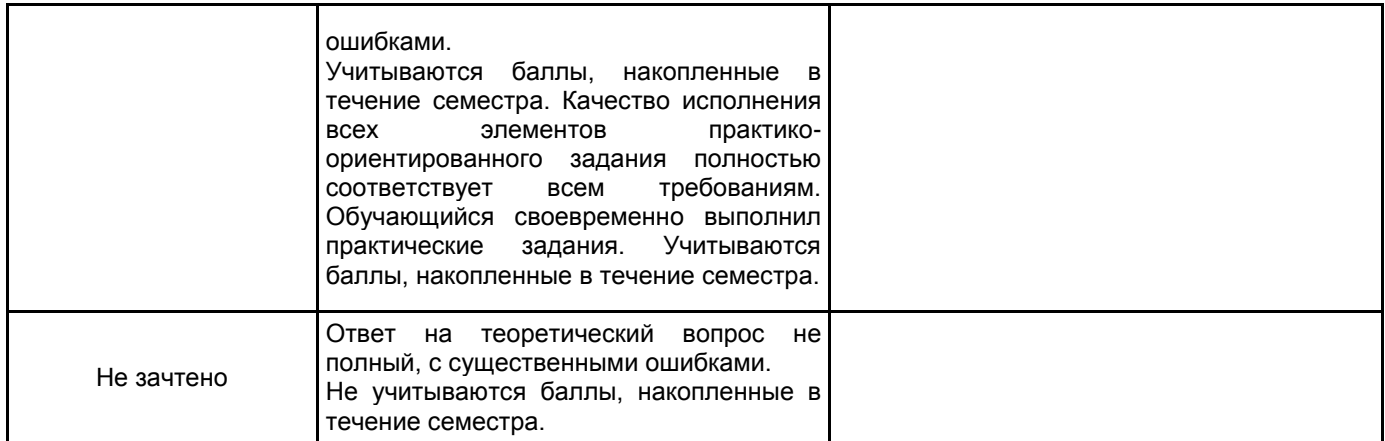

#### **5.2 Типовые контрольные задания или иные материалы, необходимые для оценки знаний, умений, навыков и (или) опыта деятельности 5.2.1 Перечень контрольных вопросов**

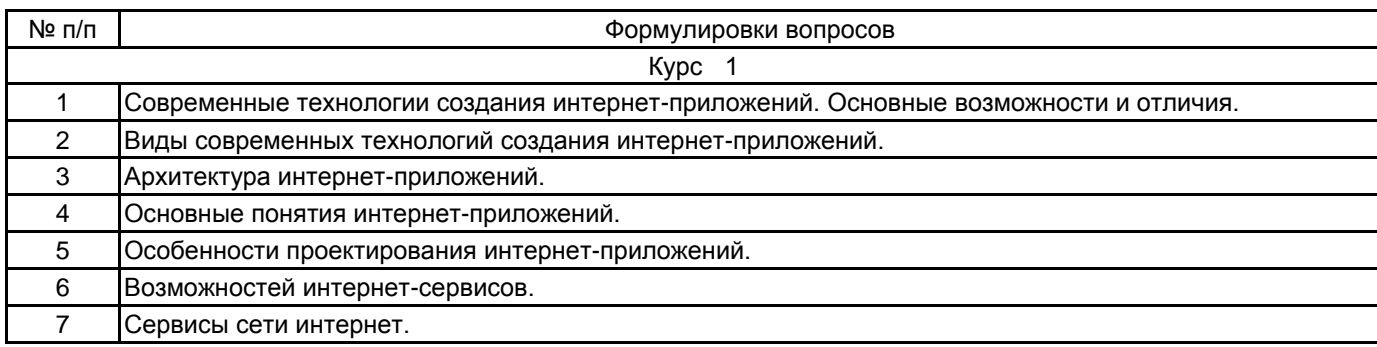

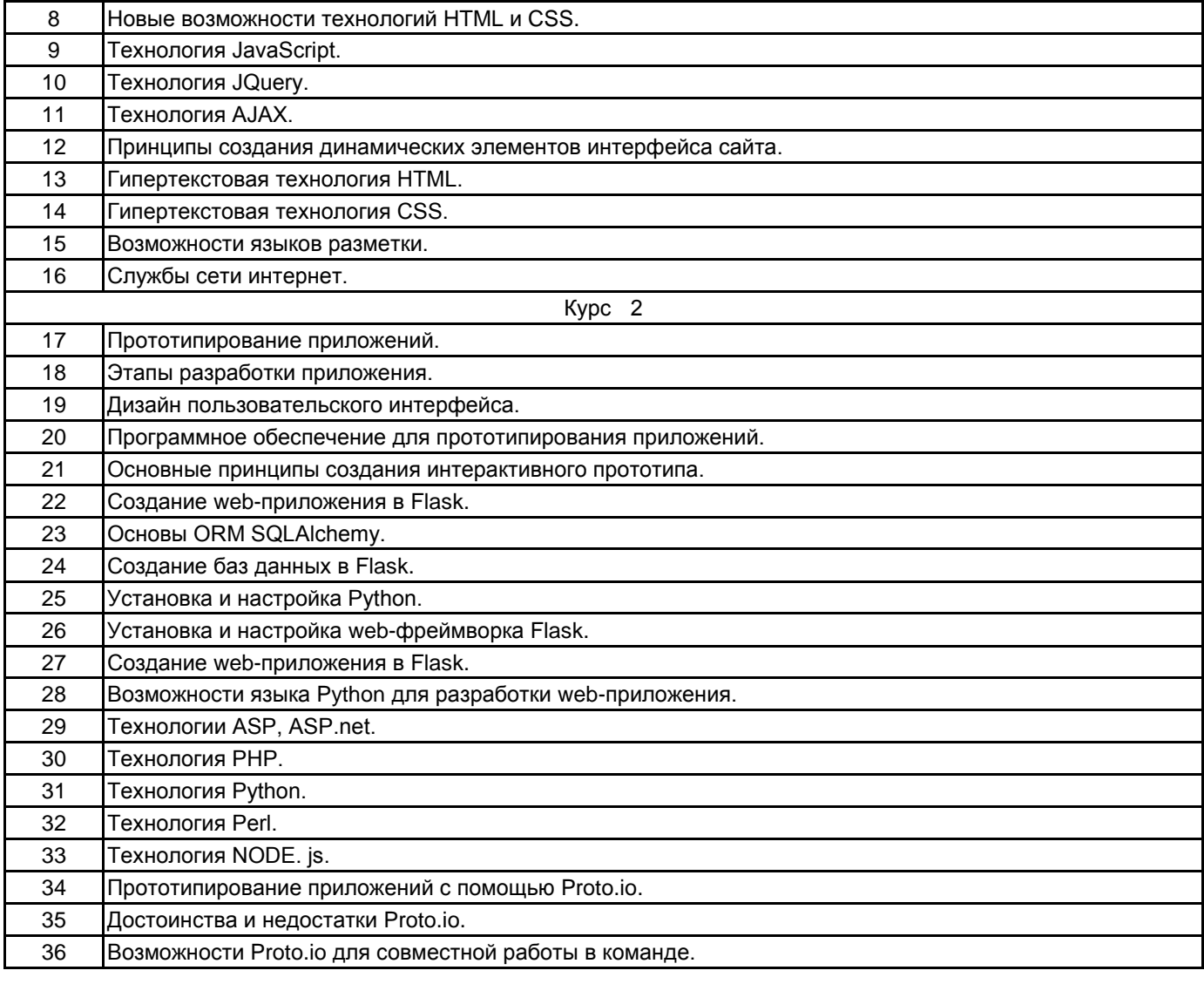

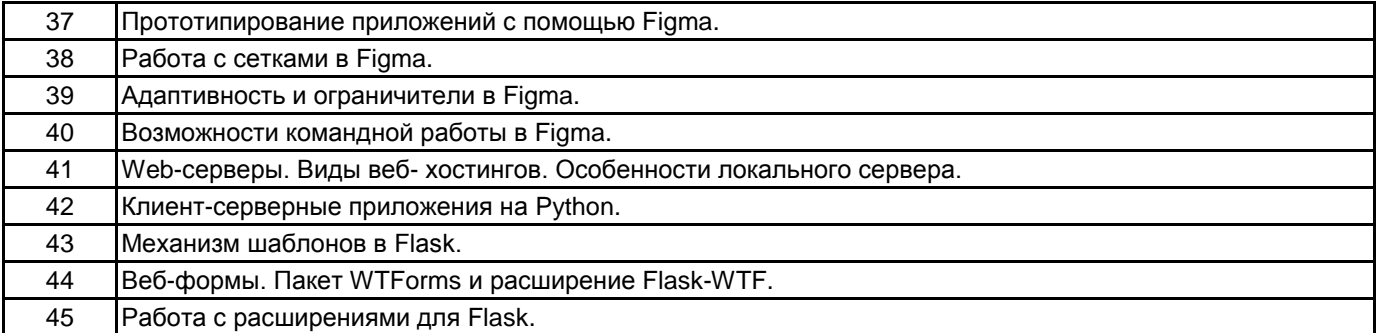

#### **5.2.2 Типовые тестовые задания**

Не предусмотрено.

### **5.2.3 Типовые практико-ориентированные задания (задачи, кейсы)**

- 1. Разработать архитектуру заданного интернет-приложения.
- 2. Разработать сценарий заданного интернет-приложения.
- 3. Создать заданный динамический элемент для интерфейса сайта.
- 4. Спроектировать дизайн пользовательского интерфейса для двух экранов приложения на заданную

тему.

- 5. Создать интерактивный прототип двух экранов приложения на заданную тему в Proto.io
- 6. Создать интерактивный прототип двух экранов приложения на заданную тему в Figma

7. Установить и настроить работу с языком Python, подключить заданную библиотеку. Создать простое приложение для демонстрации работы.

8. Установить и настроить web-фреймворк Flask. Создать простое приложение для демонстрации работы.

9. Создать простое приложение для демонстрации работы с пакетом WTForms и расширением Flask -WTF. 10. Создать две таблицы в базе данных для приложения Flask. Внести данные, вывести их на старницу

приложения.

#### **5.3 Методические материалы, определяющие процедуры оценивания знаний, умений, владений (навыков и (или) практического опыта деятельности)**

#### **5.3.1 Условия допуска обучающегося к промежуточной аттестации и порядок ликвидации академической задолженности**

Проведение промежуточной аттестации регламентировано локальным нормативным актом СПбГУПТД «Положение о проведении текущего контроля успеваемости и промежуточной аттестации обучающихся»

#### **5.3.2 Форма проведения промежуточной аттестации по дисциплине**

Устная **Письменная Компьютерное тестирование** Иная **Х** 

**5.3.3 Особенности проведения промежуточной аттестации по дисциплине**

Зачет и экзамен

• время на подготовку к устному собеседованию составляет 30 минут;

• выполнение кейс-задания осуществляется на компьютере за 60 минут.

## **6. УЧЕБНО-МЕТОДИЧЕСКОЕ И ИНФОРМАЦИОННОЕ ОБЕСПЕЧЕНИЕ ДИСЦИПЛИНЫ**

#### **6.1 Учебная литература**

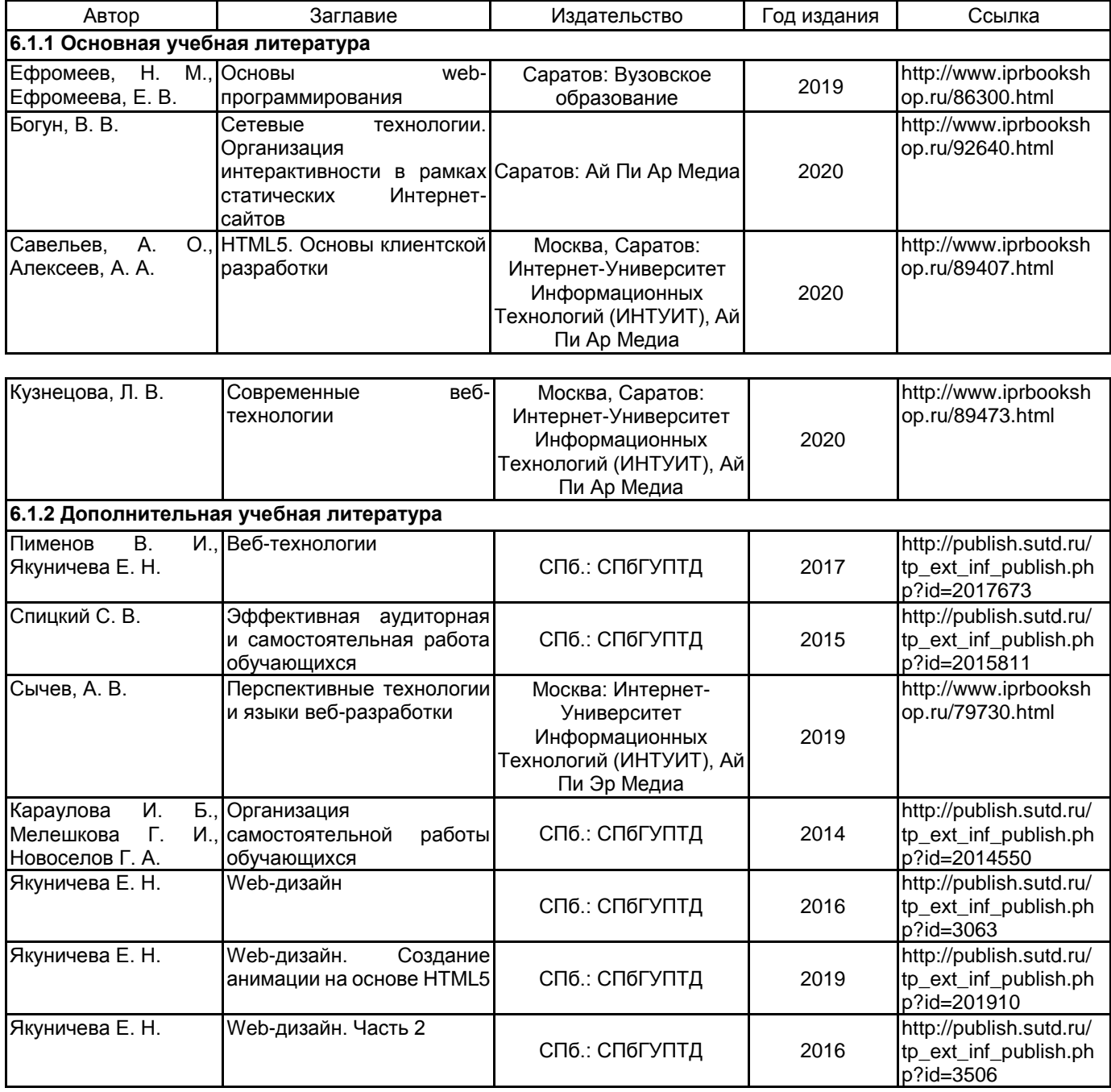

**6.2 Перечень профессиональных баз данных и информационно-справочных систем**

Информационная система «Единое окно доступа к образовательным ресурсам. Раздел. Информатика и информационные технологии» [Электронный ресурс]. URL: http://window.edu.ru/catalog/?p\_rubr=2.2.75.6 Электронно-библиотечная система IPRbooks [Электронный ресурс]. URL: http://www.iprbookshop.ru/

#### **6.3 Перечень лицензионного и свободно распространяемого программного обеспечения**

MicrosoftOfficeProfessional

Microsoft Windows

JetBrains Toolbox

#### **6.4 Описание материально-технической базы, необходимой для осуществления образовательного процесса по дисциплине**

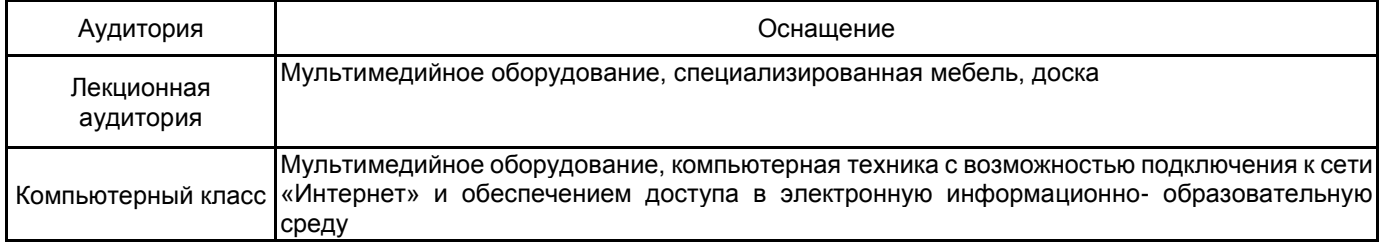